# Interactive Illustrations on HTML5 Canvas

A Creative Introduction to Computer Programming

Santiago Echeverry

Film Animation and New Media Department, The University of Tampa

secheverry@ut.edu

# ABSTRACT

In the first assignment of a class entitled "Creative Coding", students are asked to convert a pre-existing 2D illustration into an interactive digital interpretation, as an introduction to the general elements of coding and computer graphics in 2D environments. The majority of students taking this class have never coded in their lives, turning this assignment into an ideal introduction to principles of computer programming. Javascript, a very accessible and forgiving scripting language, is used to study the visual properties of real time graphic development on the HTML5 Canvas Object on any capable browser. Using a basic coding shell and any text editor, students learn about variables, coordinates, elemental shapes, quadratic and Bézier curves, RGB color definitions, linear and radial gradients, random elements, etc., in a new approach to drawing through code, that questions and challenges traditional analog illustration paradigms.

## CCS CONCEPTS

• Computing methodologies -> Computer graphics -> Animation; • Computing methodologies -> Computer graphics -> Image manipulation; • Software and its engineering -> Software notations and tools -> General programming languages;

## KEYWORDS

HTML5 Canvas, Javascript, Digital Drawing, Digital Illustration, Creative Coding, Introduction to Programming, Groovy Graphics

#### ACM Reference Format:

Santiago Echeverry. 2021. Interactive Illustrations on HTML5 Canvas: A Creative Introduction to Computer Programming. In Special Interest Group on Computer Graphics and Interactive Techniques Conference Educator's Forum (SIGGRAPH '21 Educator's Forum), August 09–13, 2021, Virtual Event, USA. ACM, New York, NY, USA, [2](#page-1-0) pages.<https://doi.org/10.1145/3450549.3464414>

# 1 INTRODUCTION

FMX 210 Digital Media and FMX 310 Creative Coding (see Table [1\)](#page-1-1) are two required courses in the undergraduate BFAs in Animation and New Media in the Film, Animation and New Media Department at the University of Tampa. Regular Fall and Spring semesters are taught over the courses of 16 weeks, and count towards 4 credits in majors, minors, and electives for other programs at the university.

SIGGRAPH '21 Educator's Forum, August 09–13, 2021, Virtual Event, USA

© 2021 Copyright held by the owner/author(s). ACM ISBN 978-1-4503-8363-9/21/08.

<https://doi.org/10.1145/3450549.3464414>

The classes have a limit of 18 students maximum, coming from majors including, but not limited to, Film, Animation, Graphic Design, New Media, Marketing, Communications and Advertising. 95% of those students have NEVER coded in their lives, and the Interactive Illustration assignment is a perfect opportunity to break the ice and get them familiarized with basic notions of computer programming, with an emphasis on visual results. The foundational assignment becomes an introduction to the creation of computer-generated graphics in two- dimensional coordinates system. The instructor chose Javascript and the HTML5 Canvas object as the ideal support for the assignment for a few practical reasons. First, students can use any text editor and any HTML5 capable browser on any platform to produce their projects. Second, because of the pervasive nature of Javascript, students are not stuck in rigid programming structures, allowing them to experiment with this scripting language in ways that are more intuitive and forgiving than when using more established and traditional languages (such as C++, Java or Python). This flexibility is key when you want to allow students to experiment without major frustrations at the beginning of their intro to coding component. In order to streamline the process, and allow for immediate results, the instructor provides a generic HTML5 shell with a pre-existing set of Javascript commands, functions and variables, that allows students to start writing code immediately. The shell can be downloaded from a public web site (see Table [2\)](#page-1-2) allowing students to copy, paste, and modify it in their text editors (Adobe Dreamweaver is included in their lab fees but some of them prefer Visual Studio Code). Because it is also revealing the general structure of an html document, students can integrate their canvas projects into larger web developments.

# 2 SUMMARY

The Interactive HTML5 Illustrations Groovy Assignment explores the properties of Digital 2D Drawings introducing basic elements of computer programming and Interactivity using the HTML5 Canvas Object.

## 2.1 Metadata

### 2.2 Materials and Resources

2.2.1 Sample Figure. Figure [1](#page-1-3) is a side-by-side comparison of results produced in class during the first assignment. In this selected example, the student, an Animation Major, had never coded before in their life.

- 2.2.2 Publicly Accessible Examples on WWW.
	- Bernardini, Gina; Animation / Mathematical Programming Major, Fall 2019

Permission to make digital or hard copies of part or all of this work for personal or classroom use is granted without fee provided that copies are not made or distributed for profit or commercial advantage and that copies bear this notice and the full citation on the first page. Copyrights for third-party components of this work must be honored. For all other uses, contact the owner/author(s).

#### Table 1: Metadata in Tabular Format

<span id="page-1-1"></span><span id="page-1-0"></span>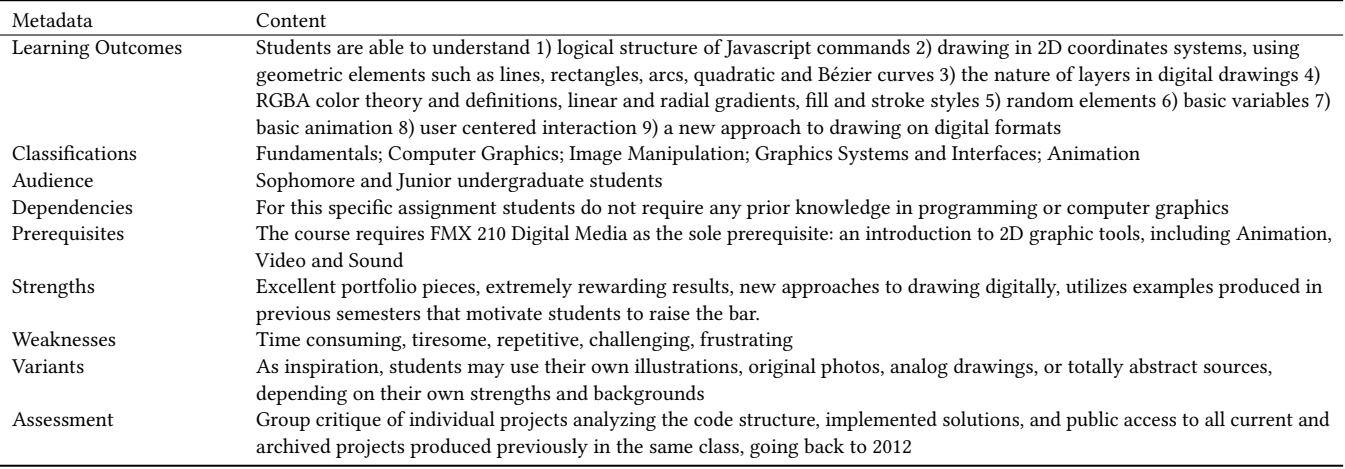

#### Table 2: Course Materials and Resources

<span id="page-1-2"></span>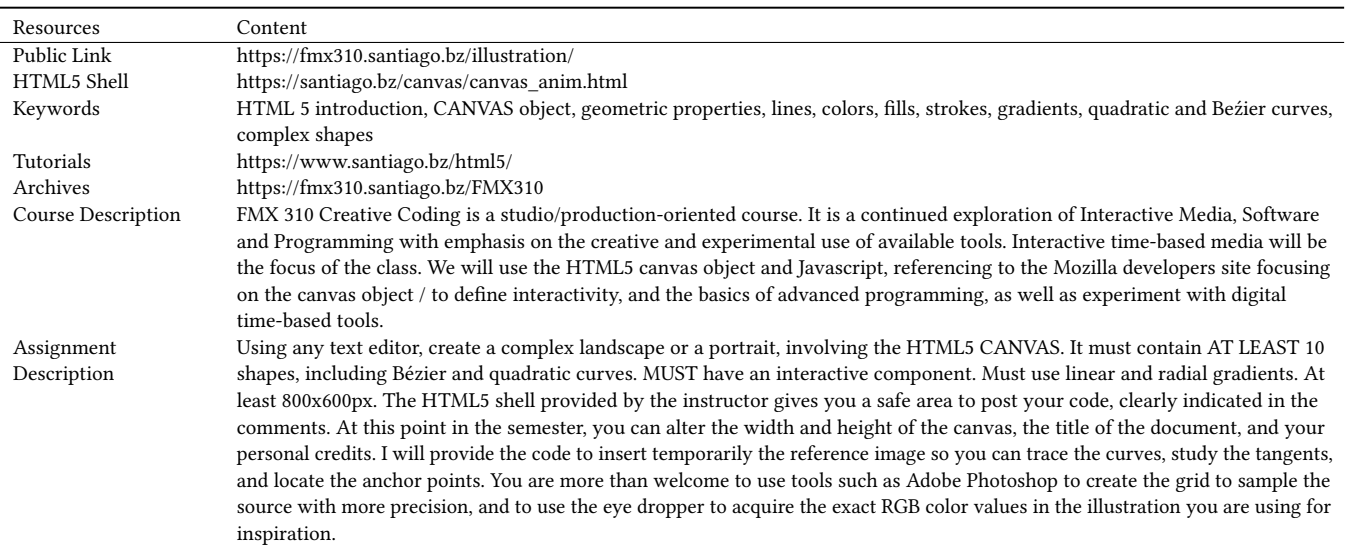

<span id="page-1-3"></span>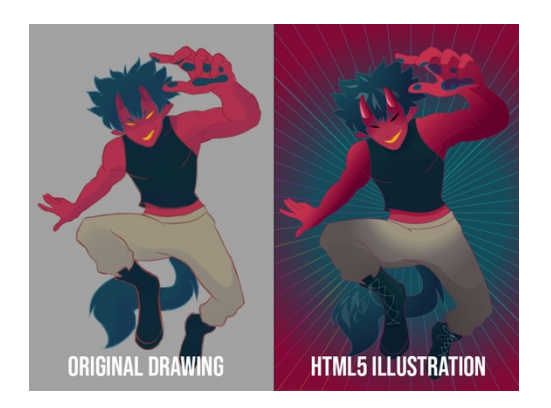

Figure 1: Fenri, 2019. Illustration and HTML5 Canvas image by Amber Morales [as part of the publicly accessible samples for the class], via professor's personal archival site. [\(https://fmx310.santiago.bz/FMX310/fa19/morales/01\\_](https://fmx310.santiago.bz/FMX310/fa19/morales/01_Illustration/Fenri23.html) [Illustration/Fenri23.html.](https://fmx310.santiago.bz/FMX310/fa19/morales/01_Illustration/Fenri23.html)

[https://fmx310.santiago.bz/FMX310/sp19/gbernardini/01\\_](https://fmx310.santiago.bz/FMX310/sp19/gbernardini/01_illustration/SpiderMan_78.html) [illustration/SpiderMan\\_78.html](https://fmx310.santiago.bz/FMX310/sp19/gbernardini/01_illustration/SpiderMan_78.html)

- Brickeen, Katarina; Animation Major, Fall 2020 [https://fmx310.santiago.bz/FMX310/fa20/brickeen/01\\_](https://fmx310.santiago.bz/FMX310/fa20/brickeen/01_ILLUSTRATION/katarinabrickeen_illustration.html)
- [ILLUSTRATION/katarinabrickeen\\_illustration.html](https://fmx310.santiago.bz/FMX310/fa20/brickeen/01_ILLUSTRATION/katarinabrickeen_illustration.html) • Bono, Stephanie; Digital Arts Major, Fall 2015
- [https://fmx310.santiago.bz/FMX310/fa15/bono/sb\\_illustration\\_](https://fmx310.santiago.bz/FMX310/fa15/bono/sb_illustration_koifish/koifix.html) [koifish/koifix.html](https://fmx310.santiago.bz/FMX310/fa15/bono/sb_illustration_koifish/koifix.html)
	- Nordhagen, Dylan; New Media Major, Fall 2020
- [https://fmx310.santiago.bz/FMX310/fa20/nordhagen/01\\_](https://fmx310.santiago.bz/FMX310/fa20/nordhagen/01_ILLUSTRATION/illustration_02.html) [ILLUSTRATION/illustration\\_02.html](https://fmx310.santiago.bz/FMX310/fa20/nordhagen/01_ILLUSTRATION/illustration_02.html)
	- Denardo, Sophia; New Media Production Major, Fall 2015 [https://fmx310.santiago.bz/FMX310/fa15/denardo/](https://fmx310.santiago.bz/FMX310/fa15/denardo/ILLUSTRATION/IllustrationFinal.html)
- [ILLUSTRATION/IllustrationFinal.html](https://fmx310.santiago.bz/FMX310/fa15/denardo/ILLUSTRATION/IllustrationFinal.html)
	- Platteter, Brook; New Media Major, Spring 2019 [https://fmx310.santiago.bz/FMX310/sp19/bplatteter/](https://fmx310.santiago.bz/FMX310/sp19/bplatteter/01_illustration/oliverillust.html) [01\\_illustration/oliverillust.html](https://fmx310.santiago.bz/FMX310/sp19/bplatteter/01_illustration/oliverillust.html)